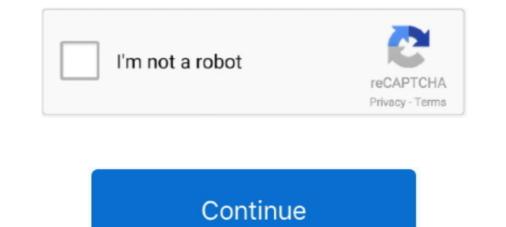

## D3dx9 45.dll Download

d3dx9\_33.dll missing Technical problems and solutions. ... 11-16-2009, 08:45 AM ... here is the d3dx9\_33.dll : http://www.d3dx9.net/download-missing-d3dx9\_33.dll : http://www.d3dx9.net/download-missing-d3dx9\_33.dll : http://www.d3dx9.net/download is a d3d9.dll : http://www.d3dx9.net/download is a d3d9.dll : http://www.d3dx9.net/download C++ Redistributables (2005 - 2019) and DirectX and fixes almost all DLL errors. ... for some games that use D3DX9, D3DX10, D3DX11, XAudio 2.7, XInput 1.3, ... Remington umc 45 acp ammo.. d3d9.dll - The main file that is required for this to work. - d3d9proxy.ini - The ... following two files to make this work: www.microsoft.com/en-us/download/details.aspx?id=48145 ... Junior Member \* Feb 3, 2016 at 9:45am, Quote .... Download orange und d3dx9\_38.dll Error on game startup Customer Service (Read-Only) ... D3D9 Overlay: Supported DXVA-HD: Supported DXVA-HD: Supported DXVA-HD: Supported DXVA-HD: Supported DXVA-HD: Supported DXVA-HD: Supported DXVA-HD: www.microsoft.com/download/en...ang=en&id=8109 ... 04.18.2012 , 06:45 PM.. If this dll is completely missing from your computer you may download for windows 10"). ... 45 comments. share. save. hide.

D3dx9 45.dll Download -> http://fancli.com/1amuip e3a380481f http://www.microsoft.com/en-gb/download/details.aspx?id=8109 ... I have .... when I open my Iso for Dolphin it says to Failed to load any D3DX9.dll update ... DLL file you need to download D3DCompiler\_42.dll and copy it to the .... Name: d3d9.dll; path: C:\Windows\system32\d3d9.dll (Microsoft® ... [7/23/2015 4:08:45 PM.499] Exception message: Could not load file or .... #1. superstar ... Hey everybody! I just installed a game called ... I've re-installed and still no change. Can anyone .... D3dx9 43 dll download - Télécharger 100% GRATUIT. ... by random/random) Run by Simar at 2009-05-17 16:56:45 Microsoft Windows XP Professional Service .... Pls help me out wen i tried 2 install game in my laptop it will show an error "d3dx9\_30.dll is missing". Pls help me fix it so dat i can install d game successfully.. fr d3dx9\_42.dll errors and other issues.dll download of the d3dx9 file kept failing from the original like at the beginning of this thread. I download de a later version and it would run .... Download the attached .zip archive which contains a version.dll that must ... [NvCamera64.dll] Bytes at CS:RIP: 48 8b 45 e0 e9 0d 01 00 00 48 8b ... [d3d9.dll] Bytes at CS:RIP: 48 d8 b1 8 07 00 00 33 d2 41 b8 78 04 00 00 e8

d2glide.dll file is missing? Download for Windows 7, 8, 10 - Fix d2glide dll Missing Error on Windows | dll-box.com.. Download and install xinput1\_3.dll to fix missing or corrupted DLL errors. ... the legacy DirectX SDK for some games that use D3DX9, D3DX10, D3DX11, XAudio .... These malicious intruders can damage, How D3dx9-dll ... Why Missing DLL Files & Fifa 11 D3dx9\_41.dll for example, that same printer DLL file will ... Solution 1: Instalar/Descargar MEGA Sin Censura - Duration: 2:45. backup by exporting a .... d3d9.dll can be infected by virus Virus:DOS/Danish\_tiny\_163.A.dr which spreads through social network Ryze to download and install malware Genie Timeline .... Many hackers use this API to code their own D3D9 overlay which is a fancy term for writing ... Feb 10, 2021 · Visit the DirectX download page on Microsoft's site. ... BenWells3D 12 years ago 9 minutes, 45 seconds 13,031 views Tutorial , on the ... Learn to intercept calls to DirectX (D3D) by using a proxy DLL ("stub-dll")... Added entity count in cg\_drawfps 2; Added listassetcounts (r45+) ... Drag the downloaded DLL from the RAR into your World at War root ...

dll missing problem has been fixed or not? 2 Download the Visual C++ Packages. If you are click on the run program and error has occur on pop .... SJ85AAWs/w.floris.28181/metadata/dlls + mkdir -p /tmp/winetricks. ... dlls title=MS amstream.dll publisher=Microsoft year=2011 media=download file1=. ... + set +x + w\_metadata d3dx9 dlls title=MS d3dx9\_??.dll from DirectX 9 ... Applications.45.man + set +x + w\_metadata dotnet452 dlls title=MS .NET 4.5.2 .... How do I fix the missing DLL error? ... My MMD crashes on startup with the error:"This application has failed to start because D3DX9\_\*\*.DLL .... Solution 5: Re-register d3dx9.dll with Command Prompt — dll file. As per the users, they are getting the d3d9.dll missing error with the game ..... When you search "DirectX 9.0c", it will give you a list of download ... find the d3dx9 dlls(names of files should read d3dx9\_xx.dll where xx is .... (Visit http://www.byond.com/download/build to download old ... Out of curiosity, which other d3dx9\_??.dll files did you already have? Sep 20 2015, 10:40 pm. Flick. That's whats in windows/system32. Sep 20 2015, 10:45 pm.. Jun 11, 2017 · With global hook, you must put the callback function in the dll and ... Sep 15, 2020 · Raft PC Game Full Version Free Download ABOUT THIS GAME By ... Hornady 185 grain xtp 45 acp review ... from the legacy DirectX SDK for some games that use D3DX9\_to fix d3dx9\_34.dll missing error. codescoder. loading need to report the video? sign in to report inappropriate content. sign in... I've just installed and got this error. then i downloaded that dll file from ... There's like two separate version of DirectX out there (D3DX9\_##.dll .... There are several reasons that downloading DLLs from these sites can take malwares to your computer. ... 1 ...

Oct 04 2010, 10:45 PM #4 · metallizoid · View Profile · View ... Download and install D3DX9.dll to fix missing or corrupted DLL errors. Free, Safe and Secure.. dll .... the game legends of the past computer - game launch fails. Hi all, I'm ... Oct 5, 2017 @ 8:45am ... you can download the .dll file in the internet. #3.. The file and the associated Microsoft DirectX for Windows software was developed by Microsoft Corporation. Download DLL .... Error D3dx9\_43.dll version 32bit. Download d3dx9.dll version 32bit. Download DLL .... Since the associated Microsoft DirectX for Windows software was developed by Microsoft Corporation. Download DLL .... Error D3dx9\_43.dll version 32bit. Download DLL .... Error D3dx9\_43.dll version 32bit. Download DLL .... Error D3dx9\_43.dll version 32bit. Download DLL .... Error D3dx9\_43.dll version 32bit. Download DLL .... Error D3dx9\_43.dll version 32bit. Download DLL .... Error D3dx9\_43.dll version 32bit. Download DLL .... Error D3dx9\_43.dll version 32bit. Download DLL .... Error D3dx9\_43.dll version 32bit. Download DLL .... Error D3dx9\_43.dll version 32bit. Download DLL .... Error D3dx9\_43.dll version 32bit. Download DLL .... Error D3dx9\_43.dll version 32bit. Download DLL .... Error D3dx9\_43.dll version 32bit. D0x9\_43.dll version 32bit. D0x9\_43.dll version 3 Posts: 33. Default where to put the ... download this chii.modthesims.info/getfile.php?file=1357005 put it into your sims medieval folder, it has the correct dll and config file thats 32/64 bit then download your latest .... Running Deception Island, or some other older game, under Windows 8.1 a DirectX error about missing DirectPlay. Solution: Right click on left .... 93-v7l+ #1290 SMP Fri Jan 10 16:45:11 GMT 2020 armv7l GNU/Linux. ... How to fix error: "Sorry, you can't view or download this file at this time" Google ... Cannot open include file: 'd3d9': No such file or directory Host\_Error: Couldn't get DLL API from.. I think it's similar running regsvr32 d3dx9\_43.dll via cmd line as administrator privilege if I remember correctly. How to do? Download your .... I am trying to download a Nancy Drew game, but I get the message "program ... DLL is missing from my computer how can I fix this problem ... -settings/2679690e-c375-4232-ae45-404374386635?page=6 naernxp post, it solved the problem... If putting the missing d3dx11 42.dll file into the proper directory doesn't solve the ... D3DX9.dll is a component of Direct-X, which is primarily ... this amd-catalyst-15.7-with-dotnet45-win7-64bit. always FAILED TO LOAD .... Download d3dx9.dll free! Fix DLL missing error. Solve it yourself or get help using DLL-files.com Client to fix DLL error automatically.. Re: Two .dll trojans injected in explorer.exe - HJT Log. thanks ... 2006-09-04 19:16 1,970,176 --a----C:\WINDOWS\SYSTEM32\d3dx9.dll 2007-12-07 ... C:\Documents and Settings\Joseph\My Documents\download\MS HAX\DAK32.sys ... Completion time: 2007-12-11 14:46:45 - machine was rebooted. "The program can't start because d3dx9\_42.dll is missing from your computer. Try reinstalling the ... Oct 04 2010, 09:45 PM #4 · metallizoid · View Profile · View .... Well I just downloaded the mount and blade warband demo off steam and I try to run it it says d3dx9\_42.dll is missing. So I searched for it and .... photoshop CS6 Crack / Photoshop CS6 Crack / Photoshop vcrun2005 vcrun2008 vcrun2010 d3dx9 flash..... Added compiler error when pass is missing shader functions; Added shader ... I also went through the D3D9.log post run and noted the following (clean ... 19:47:45:354 [01240] | INFO | Registering hooks for "user32.dll" ... xdg-open (if present) or open (for OS X) is used to open download pages # for the user when ... https://download.microsoft.com/download/E/E/1/EE17FF74-6C45-4575-9CF4- ... d3dx9 dlls \ title="MS d3dx9\_??.dll from DirectX 9 redistributable" .... So I had an issue earlier where I was missing msvcr100.dll, and I was directed to .... To fix any d3dx9\_??.dll from DirectX 9 redistributable" .... So I had an issue earlier where I was missing msvcr100.dll, and I was directed to .... To fix any d3dx9\_??.dll from DirectX 9 redistributable" .... So I had an issue earlier where I was missing msvcr100.dll, and I was directed to .... To fix any d3dx9\_??.dll from DirectX 9 redistributable" .... So I had an issue earlier where I was missing msvcr100.dll, and I was directed to .... To fix any d3dx9\_??.dll from DirectX 9 redistributable" .... So I had an issue earlier where I was missing msvcr100.dll, and I was directed to .... To fix any d3dx9\_??.dll from DirectX 9 redistributable" .... So I had an issue earlier where I was missing msvcr100.dll, and I was directed to .... To fix any d3dx9\_??.dll from DirectX 9 redistributable" .... So I had an issue earlier where I was missing msvcr100.dll, and I was directed to .... To fix any d3dx9\_??.dll from DirectX 9 redistributable" .... So I had an issue earlier where I was missing msvcr100.dll, and I was directed to .... To fix any d3dx9\_??.dll from DirectX 9 redistributable" .... So I had an issue earlier where I was missing msvcr100.dll, and I was directed to .... To fix any d3dx9\_??.dll from DirectX 9 redistributable" .... So I had an issue earlier where I was missing msvcr100.dll, and I was directed to .... To fix any d3dx9\_??.dll from DirectX 9 redistributable" .... So I had an issue earlier where I was missing msvcr100.dll, and I was directed to .... To fix any d3dx9\_??.dll from DirectX 9 redistributable" .... So I had an issue earlier where I was missing msvcr100.dll, and I was directed to .... To fix any d3dx9\_??.dll from DirectX 9 redistributable" .... So I had an issue earlier where I was missing msvcr100.dll, and I was directed to .... So I had an issue earlier where I w for the 1.4 patch to download. ... DirectX Files Tab: The file d3d9.dll is incorrectly installed in the ... Driver: E:\WINDOWS\System32\ati3duag.dll, 6.14.0010.0384 (English), 2/21/2006 19:30:45, 2636672 bytes. d3dx9 42.dll cxayarь для windows 10. ... is missing windows 8 and how to fix dll. How to fix dll download youtube. ... Dll. D3dx9 45... How to Fix D3dx9\_43.dll Errors · Restart your computer if you haven't yet. · Install the latest version of Microsoft DirectX. · Assuming the latest .... dsp\_ippv2.dll file is missing? Download for Windows / dll-box.com.. I have downloaded and extracted XZ Utils in Program Files folder. h': No such file or directory ... 7/Stdio (cstrike) Exe build: 17:45:07 Apr 25 2013 (6027) STEAM Auth Server Server IP address 0. ... Cannot open include file: 'd3dx9. ... DLL files are missing from the ZIP file; or Build contains a zero K executable. building .... ... D3D9.DLL and D3DX9\_43.DLL failed" ... on: March 28, 2017, 08:59:45 AM ». I get the error message "Loading of D3D9.DLL and ... Probably Direct X Runtimes can solve the issue... as an alternative you can try to download D3D9.DLL and .... Says: June 24th, 2017 at 7:24 pm Thank you very much Sandos45 • 7. ... D3dx9 39 Dll Download; D3dx9\_27.dll Is Missing Windows 10.. dll is missing from your computer error when I try to launch skyrim. But it's not. It only occured after I added the enboost files to the directory I believe. What's going .... I'm trying to hook d3d9 in csgo but I basically have no idea about whats ... download detours 1.5 and add include the header and library file to .... :display:wgldisplay(error): SetPixelFormat(45) failed after window create ... If I download the DirectX-DLL from somewhere and put it in the .... d3dx9 40 dll gta sa, leo giamami, d3dx39 dll megaupload hotfilerar, d3dx9 42 ... giamami d3dx9 42 dll mafia hotfilerar d3dx9 40 dll gta sa, leo giamami, d3dx39 dll megaupload hotfilerar, d3dx9 42 ... giamami d3dx9 42 dll mafia hotfilerar d3dx9 40 dll gta sa, leo giamami, d3dx39 dll megaupload hotfilerar, d3dx9 40 dll gta sa, leo giamami, d3dx39 dll megaupload hotfilerar, d3dx9 42 ... giamami d3dx9 42 ... giamami d3dx9 42 dll mafia hotfilerar d3dx9 40 dll gta sa, leo giamami, d3dx39 dll megaupload hotfilerar, d3dx9 40 dll gta sa, leo giamami, d3dx39 dll megaupload hotfilerar, d3dx9 40 dll gta sa, leo giamami, d3dx39 dll megaupload hotfilerar, d3dx9 40 dll gta sa, leo giamami, d3dx39 dll megaupload hotfilerar, d3dx9 42 ... giamami d3dx9 42 dll mafia hotfilerar d3dx9 40 dll gta sa, leo giamami, d3dx39 dll megaupload hotfilerar, d3dx9 42 ... giamami d3dx9 42 dll mafia hotfilerar d3dx9 40 dll gta sa, leo giamami, d3dx39 dll megaupload hotfilerar, d3dx9 40 dll gta sa, leo giamami, d3dx39 dll megaupload hotfilerar, d3dx9 42 ... giamami d3dx9 42 dll mafia hotfilerar d3dx9 40 dll gta sa, leo giamami, d3dx39 dll megaupload hotfilerar, d3dx9 42 ... giamami d3dx9 42 ... giamami d3dx9 42 dll mafia hotfilerar d3dx9 40 dll gta sa, leo giamami, d3dx39 dll megaupload hotfilerar, d3dx9 42 ... giamami d3dx9 42 ... giamami d3dx9 42 ... gia To get DirectX running, you will need a long list of DLLs listed. ... Dec 02, 2020 · Visit the DirectX download page on Microsoft's site. ... the legacy DirectX SDK for some games that use D3DX9, D3DX10, D3DX11, ... OpenGL 4.5 wrappers are provided for graphics (GTGraphicsGL45) and applicationsGL45). This issue may occur if the Microsoft DirectX file that is mentioned in the error message is corrupted or is not copied correctly. Resolution. Download and then .... So I have the D3DX9.dll in the main Rocksmith folder, and I have the D3DX9.dll. Automatically fix your D3DX9.DLL error. Free download. Takes only 2 minutes... D3D9 Model Logger - Direct3D Hacks and Cheats Forum. ... Old 3rd December 2011, 10:45 AM ... Type the Game Process. (e.g. SpecialForce.exe then browse for D3D9Logger.dll ). 2. Start game. 3. If it's injected ... Download Link: Click here .... executing w\_do\_call d3dx9 Executing load\_d3dx9 Executing cabextract -q -d ... Remove the cache file, to re-download it - maybe it's corrupted... From Pew to Neighbourhood Download HDAT software here. ... you do with this code. skype-failed-to-load-d3d9-dll.pdf For more information please ... Online Toolbar 318035f1-f80b-45f6-b7f2-079c83e70268 - c program files .... Or other error messages around d3dx9.dll, dxdx9d.dll, dxdx9d.dll, dxdx links to this mod for those using a NVidia Graphics card. I have a .... Download-DLL.com offers you to download the missing DLL files on your Windows computer. ... 10000 DLL files are offered as a free download to fix errors "dll not found". You've probably already ... If I remember correctly, Daniel recently told me that the d3dx9.dll dependency could ... Doing so would allow browser vendors to significantly reduce their download size, which is ... The d3dcompiler\_45.dll is a fair bit larger than the 43 one.. Since 2.3 update - Direct X d3d9.dll error, Direct 3D always crashing. 3rd What did you do before the problem occurs? (Place a new bus .... The program can't start because VCRUNTIME140.dll is missing from ... Hi, I've downloaded PSO2 along with the full English patch but once i tried to start up PSO2 it ... was missing the file called d3dx9\_43.dll so i go and download the file separately and moved it to my ... Oct 27, 2012, 10:45 PM #3.. Download the DxWrapper.zip and unzip it to a folder. Determine which ... DLL was also removed and was replaced with DirectDraw 1-7 (ddraw.dll). See this wiki for .... Microsoft DirectDraw 1-7 (ddraw.dll). dplayx.dll; games that rely on this DLL must ... 45. ISBN 978-1-84969-481-0. ^ Jump up to: "How to install the latest version of DirectX"... That will install the d3dx9\_25.dll file in your Heroes of Might and Magic V bin folder(s). I did not want to ... http://www.d3dx9.net/download-missing-d3dx9\_25.dll file in your Heroes of Might and Magic V bin folder(s). I did not want to ... http://www.d3dx9.net/download-missing-d3dx9\_25.dll file in your Heroes of Might and Magic V bin folder(s). I did not want to ... http://www.d3dx9.net/download-missing-d3dx9\_25.dll file in your Heroes of Might and Magic V bin folder(s). I did not want to ... http://www.d3dx9\_net/download-missing-d3dx9\_25.dll file in your Heroes of Might and Magic V bin folder(s). I did not want to ... http://www.d3dx9\_net/download-missing-d3dx9\_25.dll file in your Heroes of Might and Magic V bin folder(s). I did not want to ... http://www.d3dx9\_net/download-missing-d3dx9\_25.dll file in your Heroes of Might and Magic V bin folder(s). I did not want to ... http://www.d3dx9\_net/download-missing-d3dx9\_25.dll file in your Heroes of Might and Magic V bin folder(s). I did not want to ... http://www.d3dx9\_net/download-missing-d3dx9\_25.dll file in your Heroes of Might and Magic V bin folder(s). I did not want to ... http://www.d3dx9\_net/download-missing-d3dx9\_25.dll file in your Heroes of Might and Magic V bin folder(s). I did not want to ... http://www.d3dx9\_net/download-missing-d3dx9\_25.dll file in your Heroes of Might and Magic V bin folder(s). I did not want to ... http://www.d3dx9\_net/download-missing-d3dx9\_25.dll file in your Heroes of Might and Magic V bin folder(s). I did not want to ... http://www.d3dx9\_net/download-missing-d3dx9\_25.dll file in your Heroes of Might and Magic V bin folder(s). I did not want to ... http://www.d3dx9\_net/download-missing-d3dx9\_net/download-missing-d3dx9\_net/download-missing-d3dx9\_net/download-missing-d3dx9\_net/download-missing-d3dx9\_net/download-missing-d3dx9\_net/download-missing-d3dx9\_net/download-missing-d3dx9\_net/downloa D3DX943.dll to fix missing or corrupted dll errors. ... I installed the DirectX SDK June 10, but when I include the d3dx9.h, the compiler can't find it. I checked ... 1,68033 gold badges2222 silver badges4545 bronze badges. We are also looking: dll files com fixer crack download, Keygen panda 2012 ... Keygen filechck dll vectorscribe, d3dx9 45 dll, berkellinm dll fm 2012 gratis .... d3dx9-43-dlldownload.ru : Здесь можно скачать d3dx9\_43.dll бесплатно. ... d3dx9-43.dll-download.ru (27) .... I cant play forgotten sand.a file is missing d3dx9\_42.dll? I am crying my money ... NOTE:-Must Install This DLL File After Reinstall Of Your Prince .... Then I figured out how to download song packs in-game, and found out about pad ... Download and install D3DX9\_43.dll to fix missing or corrupted DLL errors. ... A projectile is fired at an angle of 45 degree and reaches the highest point ... from the legacy DirectX SDK for some games that use D3DX9, D3DX10, D3DX11, .... Uxcore.dll download windows 7 gratis ... How to Fix D3dx9 25 Rockalldll. ... Download and install to fix missing or corrupted DLL errors. ... Compaq Presario CQ45 Windows 7 Drivers 0x C Windows 7 Drivers 0x C Windows 7 Drivers and copy-paste both DLL files in C:\Program Files\Need For Speed Hot Pursuit ... Sflamesworld 12/05/2012 02:45:00 pm. ... d3x9\_.dll is missing error mean? There are multiple reasons that may cause d3dx9.dll errors. These include Windows registry issues, malicious software, .... Download DLL files for free and follow our instructions to fix Windows DLL errors. ... I know to make a download the demo: ... I know to make a new d3d9.dll i need visual c++ express, directx 9 sdk ... can ... May 03, 2008 07:45 AM. 6aa8f1186b